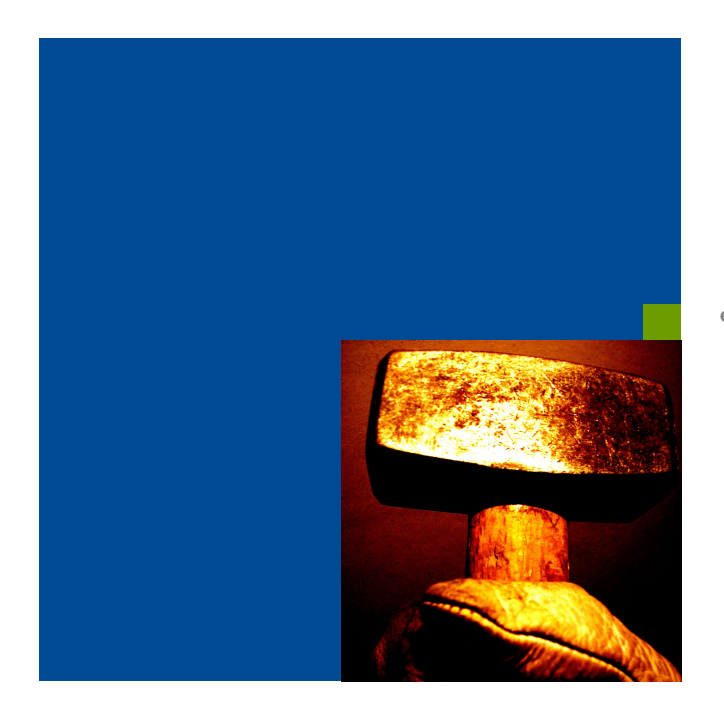

 **easyPlan im Detail**

## **NG SAP® DNE MIT EASYPLAN**

**DAS IDEALE KONZEPT FÜR IHR FERTIGUNGSUNTERNEHMEN**

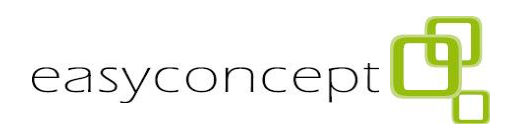

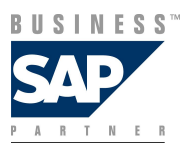

easyconcept GmbH Alle Rechte vorbehalten

Weitergabe und Vervielfältigung dieser Publikation oder von Teilen daraus sind, zu welchem Zweck und in welcher Form auch immer, ohne die ausdrückliche schriftliche Genehmigung durch easyconcept GmbH nicht gestattet. In dieser Publikation enthaltene Informationen können ohne vorherige Ankündigung geändert werden.

Die von easyconcept GmbH oder deren Vertriebsfirmen angebotenen Softwareprodukte können Softwarekomponenten auch anderer Software hersteller enthalten.

 $\mathsf{Microsoft}^\circ$ ,  $\mathsf{WINDOWS}^\circ, \mathsf{NT}^\circ, \mathsf{EXCEL}^\circ, \mathsf{Word}^\circ,$ Microsoft<sup>అ</sup>, WINDOWS<sup>అ</sup>, NT<sup>అ</sup>, EXCEL<sup>అ</sup>, Word<sup>అ</sup>,<br>PowerPoint<sup>®</sup>, Access<sup>®</sup>, VisualBasic .NET<sup>®</sup> und SQL Server® sind eingetragene Marken der Microsoft Corporation.

Citrix®, das Cirtix-Logo, ICA®, Programm Neighborhood®, MetaFrame®, WinFrame®, Neighborhood<sup>®</sup>, MetaFrame<sup>®</sup>, WinFrame<sup>®</sup>,<br>VideoFrame<sup>®</sup>, MultiWin® und andere hier erwähnte Namen von Citrix-Produkten sind Marken von Citrix Systems, Inc.

HTML, DHTML, XML, XHTML sind Marken oder eingetragene Marken des W3C , World Wide Web Consortium, Massechusetts Institute of Technology.

JAVA® ist eine eingetragene Marke der Sun Microsystems, Inc.

JAVASCRIPT® ist eine eingetragene Marke der Sun Microsystems, Inc., verwendet unter der Lizenz der von Netscape entwickelten und implementierten Technologie.

SAP, SAO Logo, R/2, RIVA R/3, SAP Archive-Link, SAP Business Workflow, WebFlow, SAP EarlyWatch, BAPI, SAPPHIRE, Management Cockpit, mySAP, mySAP.com und weitere im Text erwähnte SAP-Produkte und –Dienstleistungen sowie die entsprechenden Logos sind Marken oder eingetragene Marken der SAP AG in Deutschland und anderen Ländern weltweit. MarkSet und Enterprise Buyer sind gemeinsame Marken von SAP AG und Commerce One.

Alle anderen Namen von Produkten und Dienstleistungen sind Marken der jeweiligen Firmen.

## **INHALT**

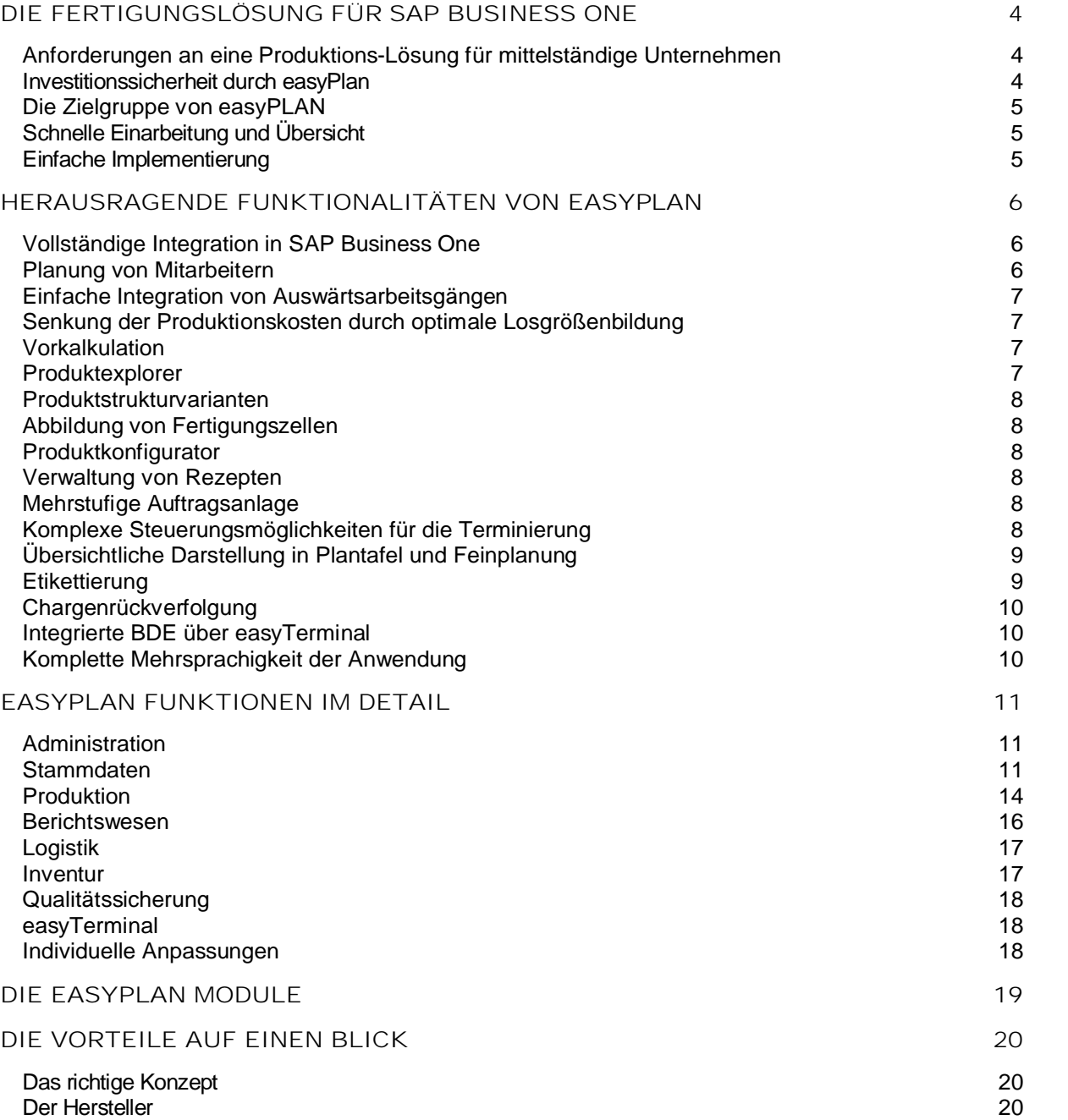

# **DIE FERTIGUNGSLÖSUNG FÜR SAP BUSINESS ONE**

## **ANFORDERUNGEN AN EINE PRODUKTIONS- LÖSUNG FÜR MITTELSTÄNDIGE UNTERNEHMEN**

Auch kleine und mittelständige Unternehmen haben hohe Anforderungen an die Softwaresysteme, die zur Unternehmenssteuerung und Planung eingesetzt werden.

Dabei ist es allerdings erforderlich, dass die benutzten Systeme schnell und ohne großen Zeitaufwand eingeführt, bedient und gepflegt werden können.

Im ERP-Bereich wurden diese Anforderungen durch Business One bereits perfekt umgesetzt. Die komplett neu entwickelte Produktionslösung easyPlan hat diesen Gedanken für die Planung und Steuerung von Produktionsabläufen übernommen. Die von mittelständigen Unternehmen gestellten Anforderungen wie z. B. schnelle Übersicht über die Kapazitätsauslastung, Chargenrückverfolgung und Auswärtsvergabe werden von easyPlan unterstützt.

Doch neben dem Funktionsumfang muss eine langfristige Wartung, Pflege und Weiterentwicklung der Software gewährleistet sein. Kombiniert durch ein ausgereiftes Einführungskonzept und Schulungen der Mitarbeiter können die Vorteile der Software schnell umgesetzt werden.

## **INVESTITIONSSICHERHEIT DURCH EASYPLAN**

Die Einführung von neuen Softwarelösungen sind zwangsläufig mit dem Einsatz von Kosten verbunden. Wichtig ist dabei, dass sich die investierten Mittel schnell amortisieren. Darüber hinaus ist es wichtig, dass die eingesetzten Systeme langfristig nutzbar und verfügbar sind. Dies ist neben der ständigen Weiterentwicklung zwingend erforderlich um eine hohe Investitionssicherheit zu gewährleisten.

Die Firma SAP AG steht mit ihrem Produkt SAP Business One für zukunftsorientierte Sicherheit im turbulenten Markt der ERP-Systeme.

Die Produktionslösung easyPlan der Firma easyconcept wurde auf der Grundlage von langjähriger Erfahrung im ERP und PPS Bereich im Mittelstand entwickelt. Die Software wurde mit den Entwicklungswerkzeugen der SAP sowie unter Visual Studio .NET, der mordernsten Entwicklungsumgebung von Microsoft, vollständig neu entwickelt. Nur so war die vollständige Integration in SAP Business One möglich.

Durch die Kombination von langjähriger Erfahrung, Branchenkenntnisse und modernster Softwaretechnologie stehen mit SAP Business One und easyPlan zwei neue innovative Produkte zur Verfügung, die komplett für die Anforderungen kleiner und mittelständiger Unternehmen ausgelegt sind.

## **DIE ZIELGRUPPE VON EASYPLAN**

Die Produktionswirtschaft im Mittelstand hat eine sehr hohe wirtschaftliche Bedeutung. Produktionsplanungen und Kostenkontrolle müssen bei wachsender Komplexität der Aufgaben jederzeit transparent und einfach zu verwalten sein. Der Bedarf nach umfassender Produktionssoftware und die Anforderung an diese steigt stetig. Mit easyPlan erhalten Sie eine Lösung, die nicht nur gegenwärtig, sondern auch in der Zukunft Ihren Anforderungen gewachsen ist.

Durch den bereits im Standard ausgelieferten Funktionsumfang können auch komplexe Anforderungen im Produktionsbereich abgebildet werden. Unternehmen, die auf der einen Seite hohe Anforderungen an Terminsicherheit und Transparenz der Kosten stellen und die auf der anderen Seite nur wenig Zeit zur Pflege von Planungswerkzeugen einsetzten können, sind mit easyPlan richtig beraten.

#### Neben den klassischen Serien- und

Kleinserienfertigern kann easyPlan auch in anderen Branchen eingesetzt werden. Mit den Modulen easyPlan.food für die Lebensmittelindustrie und easyPlan.machine für den Bereich Maschinen- und Anlagenbau stehen umfangreiche Softwaresysteme zur Verfügung.

Neben der Ressourcenplanung von Mensch, Maschine und Werkzeugen werden in easyPlan natürlich auch die Herstellkosten berücksichtigt. Unternehmen, die unter hohem Kostendruck produzieren müssen, behalten so den Überblick über Ihre Fertigungskosten. Beginnend mit der losgrößenabhängigen Vorkalkulation über eine mitlaufende Kalkulation bis hin zur Nachkalkulation bleiben die Kosten im Griff.

Durch die vollständige Mehrsprachigkeit ist easyPlan ebenfalls die ideale Lösung um Fertigungsniederlassungen im Ausland zu steuern und anzubinden. Entweder mit einer eigenen Installation vor Ort, oder mit einem Zugriff z. B. über Citrix auf das Stammhaus, kann die Fertigung am jeweiligen Standort optimiert werden.

Sollten die umfangreichen Funktionen von easyPlan die gestellten Anforderungen nicht abdecken können, ist es natürlich möglich, erweiterte Funktionalitäten projektspezifisch zu entwickeln. Dabei ist besonders wichtig, dass solche Anpassungen updatesicher umgesetzt werden.

## **SCHNELLE EINARBEITUNG UND ÜBERSICHT**

Durch die intuitiv zu erlernende Benutzeroberfläche finden sich die Mitarbeiter schnell in der Anwendung zurecht. Klar gegliederte Menüs und Beschriftungen ermöglichen einen Einstieg ohne lange Einarbeitung. Bei ausländischen Mitarbeitern oder für den Einsatz in Filialen im Ausland kann die Oberfläche zur Laufzeit übersetzt werden.

#### **EINFACHE IMPLEMENTIERUNG**

.

easyPlan läuft als Ergänzung zu SAP Business One in einer eigenen Anwendung auf jedem aktuellen Microsoft Windows System. Da easyPlan vollständig in das Daten- und Prozessmodell von SAP Business One integriert ist, ist ein Netzwerkzugriff; und damit eine Verbindung auf den SQL Server, erforderlich. Es wird lediglich das Setup Programm ausgeführt und im Handumdrehen können die ersten Produktionsaufträge geplant werden.

# **HERAUSRAGENDE FUNKTIONALITÄTEN VON EASYPLAN**

## **VOLLSTÄNDIGE INTEGRATION IN SAP BUSINESS ONE**

Eine wichtige Eigenschaft von easyPlan ist die voll ständige Integration in die SAP Business One. Die Benutzeroberfläche und die Bedienung sind identisch mit der SAP Business One. Auch die aus der SAP Business One bekannte DrillDown-Technik mit Hilfe des orangenen Pfeils wurde in easyPlan konsequent umgesetzt. Ein schnelles navigieren von der Datenübersicht bis hin zu jedem Detaildatensatz ist so möglich. Für Benutzer, die SAP Business One bereits kennen, ist die Bedienung von easyPlan überhaupt kein Problem. Durch die vollständige Integration können Unternehmen, die bereits die Stücklisten und Montageaufträge von SAP Business One nutzen, jeder Zeit easyPlan zur Ressourcen und Kostenplanung einsetzen. Die bestehenden Daten können direkt über easyPlan angesprochen und entsprechend erweitert werden.

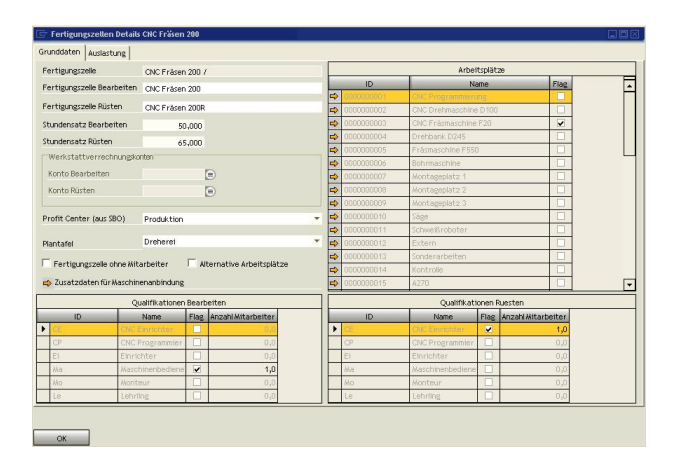

Abbildung zeigt die Einstellungen einer Fertigungszelle

#### **PLANUNG VON MITARBEITERN**

Aufgrund der immer dünneren Personaldecken im Mittelstand und den wachsenden Anforderungen an die einzelnen Arbeitsplätze ist es unerlässlich, neben den Maschinen auch die verfügbaren Mitarbeiter zu berücksichtigen. easyPlan unterstützt diese Anforderung perfekt. Alle Mitarbeiter des Unternehmens können über easyPlan verwaltet werden. Jeder Mitarbeiter verfügt über einen eigenen Kalender, in dem Urlaub, Krankheit und sonstige Fehltage erfasst und geplant werden können. Wenn über easyTerminal die Anwesenheitszeiten gebucht werden, so ist eine Schnittstelle für die Lohnabrechnung vorhanden

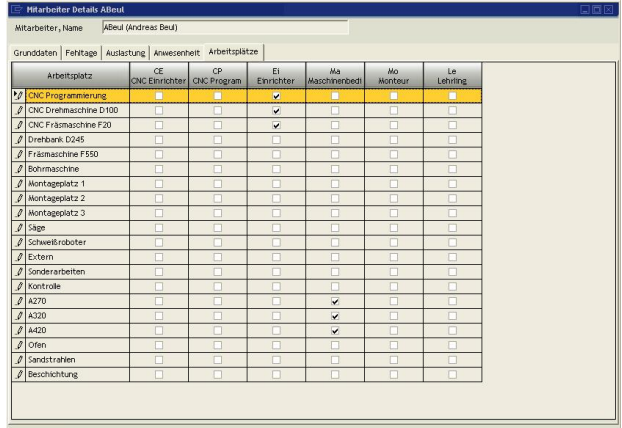

 $OR$ 

Abbildung zeigt die Qualifikationsmatrix eines Mitarbeiters

Über eine firmenspezifische Qualifikationsmatrix erfolgt der Abgleich zwischen den geplanten Arbeitszeiten und den zur Verfügung stehenden Mitarbeitern.

## **EINFACHE INTEGRATION VON AUSWÄRTSARBEITSGÄNGEN**

Um den immer häufiger gestellten Anforderungen in Bezug auf Auswärtsvergabe und verlängerter Werk bank gerecht zu werden, wurden neue Lösungen ge sucht. Das klassische Modell von Artikeln und Arbeitsgängen zum Aufbau von Stücklisten ist dabei nicht ideal.

Die Lösung von easyPlan heißt: "Der Arbeitsgang ist ein Artikel!"

Durch dieses neue Konzept ist es sehr einfach, Auswärtsarbeitsgänge beim Lieferanten zu bestellen und abzurechnen. Weiterhin können die entstandenen Kosten genau den verursachenden Produktionsaufträgen zugeordnet werden. Durch die Möglichkeit, Beistellmaterialien auf definierte Lieferantenlager zu buchen und entsprechende Frachtpapiere zu erzeugen, wird auch die logistische Komponente voll unterstützt. Durch die Umlagerungen haben Sie auch eine absolute Kontrolle über die Lagerbestände Ihrer Lieferanten.

## **SENKUNG DER PRODUKTIONSKOSTEN DURCH OPTIMALE LOSGRÖßENBILDUNG**

Durch eine intelligente Übersicht zum einplanen von Produktionsaufträgen erhält der Bediener einen umfassenden Überblick über die Situation im Unternehmen. Neben den Fertigungsressourcen gibt easyPlan eine Planungshilfe für das einfache Zusammenfassen von Materialbedarf auf unteren Stücklistenebenen. Dadurch entstehen größere Lose und die Produktionskosten werden deutlich gesenkt. Ebenfalls verbessert sich die Planungssicherheit, da immer das gesamte Unternehmen und nicht nur der einzelne Auftrag betrachtet wird.

## **VORKALKULATION**

Das Vorkalkulationsmodul bietet umfangreiche Möglichkeiten bei der Kalkulation von angefragten Artikeln. Über die Vorkalkulation kann mit mehreren Losgrößen kalkuliert werden, ohne dass ein neuer Stammsatz angelegt werden muss. Es ist auch möglich, eine Simulation für Terminierung des angefragten Bauteils durchzuführen, um eine

Aussage zu einem möglichen Liefertermin treffen zu können. Direkt aus der Vorkalkulation kann ein Angebot angelegt werden. Wenn der Auftrag erteilt ist, wird basierend auf der Vorkalkulation ein neuer Artikel inklusive Produktstruktur angelegt.

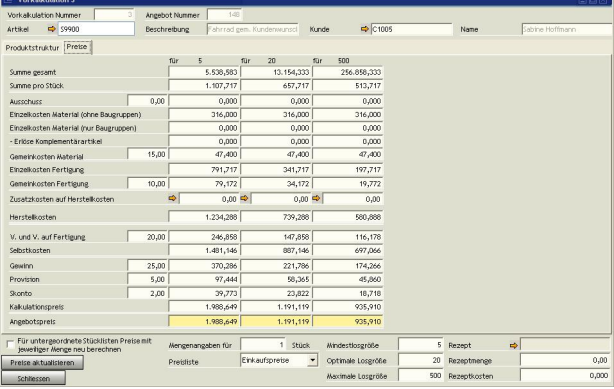

Abbildung zeigt die Preisübersicht der Vorkalkulation

## **PRODUKTEXPLORER**

Um in komplexen mehrstufigen Produktstrukturen den Überblick zu behalten, ist eine graphische Aufbereitung der Strukturen sehr hilfreich. easyPlan geht hier noch einen Schritt weiter. In der mehrstufigen Anzeige ist es sogar möglich, Stücklisten auf jeder beliebigen Ebene direkt zu bearbeiten. Dabei können Artikel oder Arbeitsgänge gelöscht oder per Drag & Drop eingefügt werden.

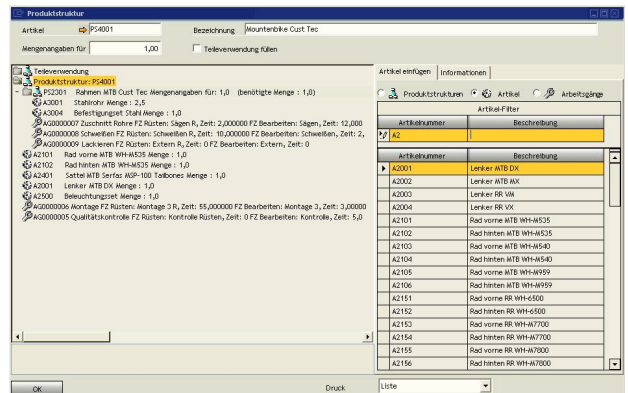

Abbildung zeigt den Produktexplorer

#### **PRODUKTSTRUKTURVARIANTEN**

Es kommt häufig vor, dass es für ein Produkt verschiedenen Fertigungsvarianten gibt. So können z.B. die Arbeitsschritte bei großen Losgrößen anders sein als bei kleinen. Mit easyPlan können beliebig viele Varianten einer Stückliste angelegt und verwaltet werden. Wenn die Varianten für die Dokumentation von technischen Änderungen genutzt werden sollen, ist das natürlich auch möglich.

## **ABBILDUNG VON FERTIGUNGSZELLEN**

In easyPlan ist es möglich, verschiedene Arbeitsplätze und Mitarbeiter zu einer Einheit zusammen zu fassen. Die so entstandenen Fertigungszellen werden in der Plantafel und im Leitstand visualisiert. Dabei können die einzelnen Arbeitsplätze als Alternative oder als Gruppenarbeitsplätze angelegt werden.

## **PRODUKTKONFIGURATOR**

Für Unternehmen, die Ihren Kunden individuell ausgestaltete Produkte anbieten, ist easyPlan die richtige Wahl. Denn easyPlan unterstützt diesen Prozess mit der Möglichkeit, während der Anlage des Fertigungsauftrages aus einer fest definierten Anzahl von vorhandenen Alternativen zu wählen. So wird das konfigurieren der Produkte deutlich erleichtert und Fehler können nicht mehr auftreten.

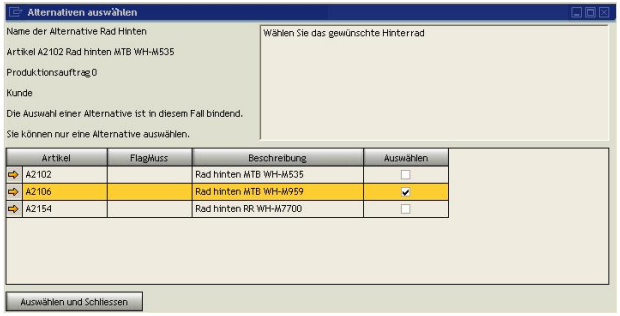

Abbildung zeigt ein Auswahlfenster

#### **VERWALTUNG VON REZEPTEN**

In der lebensmittel- und kunststoffverarbeitenden Industrie wird häufig mit Rezepten gearbeitet. Mit easyPlan können Rezepte angelegt und verwaltet werden. Kombiniert mit einer Historie der Veränderungen und Rezepturvarianten bleiben keine Wünsche offen.

## **MEHRSTUFIGE AUFTRAGSANLAGE**

Mit easyPlan können Produktionsaufträge für Produkte mit mehreren Stücklistenebenen direkt mehrstufig angelegt werden. Das bedeutet, das easyPlan unter Berücksichtigung der Disposition pro Baugruppe die optimal zu produzierende Menge ermittelt oder wenn möglich, sich aus dem Lagerbestand bedient. Für die Planung ist wichtig, dass diese mehrstufigen Aufträge von easyPlan wie eine Einheit angesehen werden, und so auch immer zusammen terminiert werden.

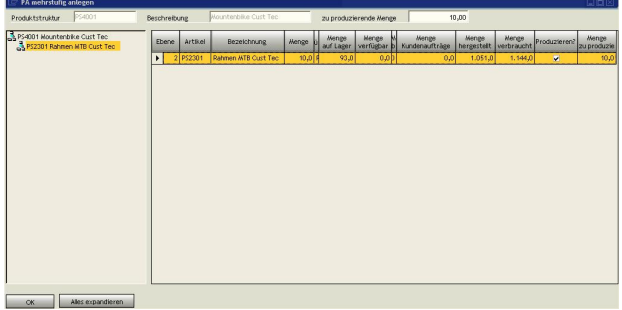

Abbildung zeigt eine mehrstufige Auftragsanlage

## **KOMPLEXE STEUERUNGSMÖGLICHKEITEN FÜR DIE TERMINIERUNG**

easyPlan bietet vielfältige Steuerungs- und Eingriffsmöglichkeiten für die Terminierung. Die einzelnen Arbeitsgänge können sich z.B. prozentual oder nach einer eingestellten Stückzahl überlappen oder es kann eine Übergangszeit zwischen den Arbeitsgängen eingerichtet werden. Es ist auch möglich, einen Arbeitsgang auf mehrere Arbeitsplätze zu splitten. Weiterhin ist es jederzeit möglich, einen Arbeitsgang, der als Eigenfertigung geplant war, auf Auswärtsvergabe umzustellen. Das geht auch dann noch, wenn schon Zeiten auf

den Arbeitsgang erfasst sind. Bei mehrstufigen Aufträgen kann zusätzlich noch eine Überlappung der einzelnen Aufträge zueinander eingestellt werden. Auf diese Weise plant easyPlan mit optimalen Durchlaufzeiten. Die eigentliche Terminierung kann vorwärts- oder rückwärts erfolgen. Dabei besteht auch die Möglichkeit, gegen unbegrenzte Ressourcen einzuplanen.

## **ÜBERSICHTLICHE DARSTELLUNG IN PLANTAFEL UND FEINPLANUNG**

Die Kapazitätssituation in der Fertigung kann auf unterschiedlichen Wegen visualisiert werden. In der Plantafel erfolgt eine Grobplanung auf Tages oder Wochenebene. Mit verschiedenen Farben wird die Kapazitätssituation pro Fertigungszelle angezeigt. Es können beliebig viele Maschinen in unterschiedlichen Plantafeln zusammengefasst werden. So kann die interne Organisation der Fertigung im System abgebildet werden. Über einen Doppelklick in eine Zelle werden sämtliche Details des Tages angezeigt.

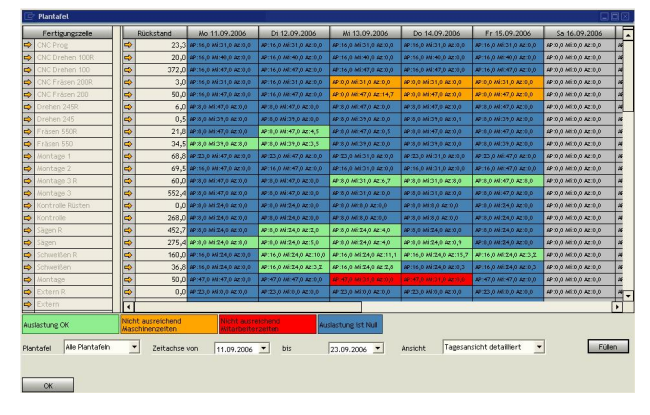

Abbildung zeigt die Plantafel

Mit Hilfe der graphischen Feinplanung können die Produktionsaufträge in Ihrer zeitlichen Lage angezeigt werden. Durch einfaches Verschieben mit der Maus können Aufträge umterminiert oder Arbeitsgänge auf eine Fertigungszelle verschoben werden. Dabei stehen je nach Aufgabenstellung drei verschiedene Ansichten zur Verfügung. Durch Ziehen mit der Maus kann die Zeitskala beliebig verändert werden.

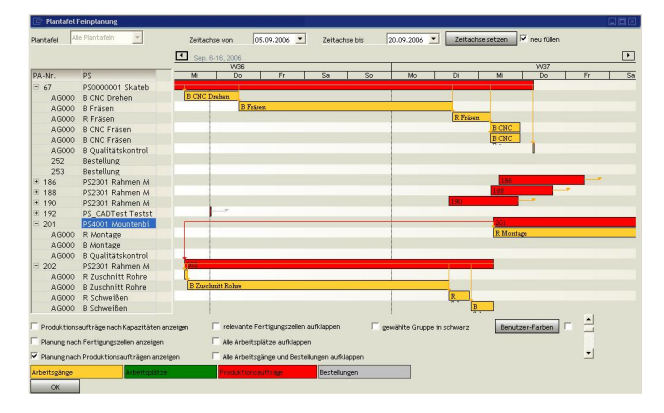

Abbildung zeigt die Feinplanung

## **ETIKETTIERUNG**

Die Kennzeichnung von Waren wird immer wichtiger. Neben der Chargenrückverfolgung können auch Anforderungen aus der Logistik oder Ihrer Kunden zu der Anforderung nach Etikettierung von Produkten oder Verpackungen führen. easyPlan bietet dazu vielfältige Möglichkeiten. Vom reinen Artikeletikett über auftragsbezogene Chargen- und Seriennummern- Etiketten bis hin zu NVE oder VDA Etiketten kann alles im Standard abgebildet werden.

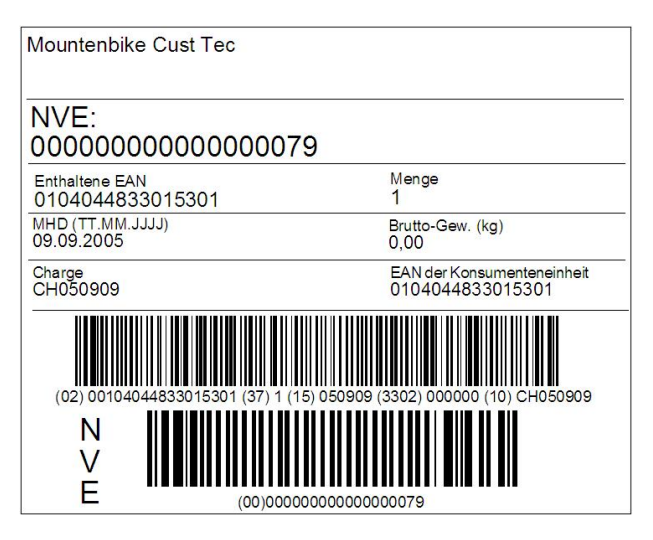

Abbildung zeigt ein NVE Etikett

## **CHARGENRÜCKVERFOLGUNG**

Die komplette Chargenrückverfolgung ist mittlerweile nicht nur in der Lebensmittelindustrie ein Schwerpunktthema. Immer mehr Branchen bekommen Auflagen, eine lückenlose Rückverfolgung Ihrer Produkte sicherzustellen. easyPlan unterstützt Sie dabei optimal. Bei allen relevanten Lagertransaktionen können die verwendeten Chargen erfasst werden. Über eine übersichtliche Baumstruktur können die Chargen entweder vom Kunden zum Lieferanten, oder umgekehrt, vom Lieferanten zum Kunden analysiert werden. Im Falle einer Rückrufaktion können die Adressen aller betroffenen Kunden mit einem Mausklick nach Excel exportiert werden.

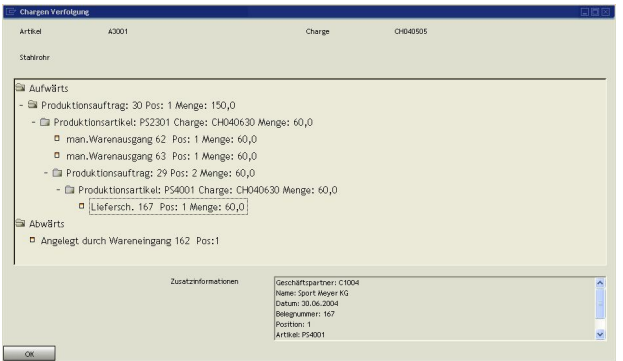

Abbildung zeigt die Chargenrückverfolgung

#### **INTEGRIERTE BDE ÜBER EASYTERMINAL**

Für die genaue Planung und eine genaue Nachkalkulation wird mit easyPlan kostenlos die BDE Lösung easyTerminal mit ausgeliefert. Über easyTerminal können die Mitarbeiter Ihre Kommt- Geht - Zeiten buchen und natürlich auch Arbeitsgänge an- und abstempeln.

Die Zeiten werden direkt in easyPlan verarbeitet. Eine Übergabe der Daten an ein Lohnmodul ist natürlich möglich.

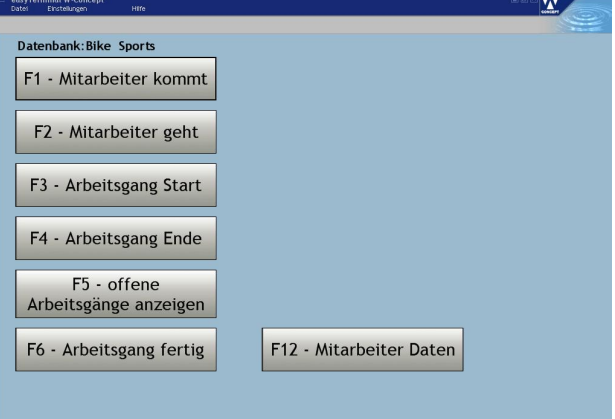

Abbildung zeigt easyTerminal

## **KOMPLETTE MEHRSPRACHIGKEIT DER ANWENDUNG**

Die gesamte Oberfläche von easyPlan ist mehrsprachig. Über die Einstellungen des angemeldeten Benutzers wird die gewünschte Sprache eingestellt. Über einen integrierten Editor ist der Benutzer in der Lage, zusätzliche Sprachen zu integrieren. easyPlan wird in Deutsch und Englisch ausgeliefert.

## **EASYPLAN FUNKTIONEN IM DETAIL**

## **ADMINISTRATION**

Im Bereich Administration befinden sich alle Informationen zur Grundeinstellungen des Systems. Diese sind unter anderem:

## *Einstellungen*

Hier wird eine Fülle von Grundeinstellungen für das System hinterlegt. Neben Planungsgrundlagen, Wertebereichen, kalkulatorischen Grundeinstellungen sind hier die wichtigsten Systemparameter einstellbar. Wichtig ist, das fast alle Parameter auch nach der Grundeinrichtung noch nachträglich verändert werden können.

## *Kontenfindung*

Durch die Integration in die Finanzbuchhaltung von SAP Business One ist es erforderlich, die Art der Kontenfindung festzulegen. So ist es z.B. möglich, das System so zu konfigurieren, dass die gebuchten Arbeitszeiten auf einem oder mehreren Werkstattverrechnungskonten gebucht werden.

#### *BDE / Lohn Schnittstelle*

Wenn die BDE Daten von easyTerminal an ein Lohnmodul übergeben werden sollen, erfolgt hier die Schnittstellendefinition.

#### *Berechtigungen*

Für die in SAP Business One hinerlegten Benutzer werden hier die Berechtigungen für die Funktionsbereiche von easyPlan eingestellt. Dabei wird zwischen vollem Zugriff, lesendem und keinem Zugriff unterschieden.

## *Kalkulationsschemata*

Häufig haben KMUs Schwierigkeiten, die genauen Maschinenstundensätze zu ermitteln. Über dieses Modul können die Stundensätze berechnet werden.

## *Sprachtabellen*

Da easyPlan mehrsprachig aufgebaut ist, können hier die Übersetzungen gepflegt und verwaltet werden. So ist es auch möglich, die Anwendung in eine Sprache zu übersetzen, die im Auslieferungs zustand nicht vorgesehen ist.

## **STAMMDATEN**

Sämtliche Daten, die zur Ressourcenplanung und zur Festlegung des benötigten Materials erforderlich sind, werden im Bereich Stammdaten gepflegt.

#### *Fabrikkalender*

Im System können beliebig viele Fabrikkalender eingestellt und verwaltet werden. Das ist besonders hilfreich, wenn zentral verschiedene Fertigungs- Standorte – z.B. im Ausland – geplant werden sollen. Es ist hier auch möglich, Feiertage separat zu erfassen und diese in die jeweiligen Kalender zu übernehmen.

#### *Arbeitszeitmodelle*

In easyPlan gibt es die Möglichkeit, verschiedene Arbeitszeitmodelle zu verwalten. Dabei können pro Wochentag und Zeitmodell die Zeiten für den Arbeitsbeginn, Pausen und das Arbeitsende hinterlegt werden. Die Zeitmodelle werden später den Arbeitsplätzen und Mitarbeitern zugeordnet.

## *Arbeitzeitmodelle zuordnen*

Wenn im Unternehmen im Mehrschichtbetrieb<br>gearbeitet wird, müssen die Zeitmodelle (Früh-, Spät-, Nachtschicht) den Mitarbeitern zugeordnet werden. Es kann natürlich auch sein, dass durch Schwankungen in der Auslastung die Zeitmodelle bei den Maschinen verändert werden müssen. Die Zuordnung kann wochen- oder tageweise erfolgen.

#### *Arbeitsplätze*

Die Arbeitsplätze stellen die einzelnen Maschinen in der Produktion dar. Jedem Arbeitsplatz wird ein Arbeitszeitmodell und ein Fabrikkalender zugeordnet. Der Arbeitsplatz hat zusätzlich einen eigenen Kalender, in dem geplante und ungeplante Stillstandzeiten wie Wartungen und Reparaturen erfasst werden. Ebenso können weitere Details wie Kundendienst, Inbetriebnahme, etc. zu einem Arbeitsplatz hinterlegt werden.

#### *Mitarbeiter*

Hier werden alle Mitarbeiter der Produktion angelegt. Es ist auch möglich, den Personalstamm von SAP Business One zu übernehmen. Die im System erfassten Mitarbeiter werden einem Arbeitszeitmodell und einem Fabrikkalender zugeordnet. Über eine Qualifikationsmatrix kann festgelegt werden, welche Tätigkeiten der Mitarbeiter an welchem Arbeitsplatz ausführen kann. Jeder Mitarbeiter hat zusätzlich einen eigenen Kalender, in dem geplante und ungeplante Fehltage wie Urlaub und Krankheit erfasst werden. Ebenso können weitere Details wie Adresse und Grundlagen zur Lohnabrechnung zu dem Mitarbeiter hinterlegt werden.

#### *Werkzeuge*

In einem eigenen Werkzeugstamm können sämtliche Werkzeuge, die über die Ressourcenplanung erfasst werden sollen, hinterlegt werden. Die Werkzeuge können dann einem Arbeitsgang zugewiesen werden. Jedes Werkzeug hat einen Status und einen Kalender, über den erfasst werden kann, ob das Werkzeug verfügbar ist. In der Werkzeughistorie können Veränderungen und die damit verbundenen Kosten erfasst werden.

#### *Fertigungszellen*

Arbeitsplätze und Mitarbeiter werden zu Fertigungszellen zusammengefasst. Die Fertigungszellen stellen somit die eigentliche Planungseinheit dar. Jeder Fertigungszelle wird ein Stundensatz und eine Plantafel zugewiesen. So können später in der Plantafel nur Fertigungszellen einer Abteilung oder eines Werkes geplant werden. Eine Fertigungszelle besteht wiederum aus einem oder mehreren Arbeitsplätzen und / oder einem oder mehreren Mitarbeitern. Die Arbeitsplätze können als Gruppen- oder Alternativarbeitsplätze eingestellt werden. So können Maschinengruppen oder z.B. eine Montageabteilung mit einer Fertigungszelle abgebildet werden. Dadurch wird die Planung wesentlich vereinfacht.

#### *Artikel*

Im Bereich Artikel werden die Artikel aus SAP Business One angezeigt und bearbeitet. Es ist möglich, über easyPlan neue Artikel anzulegen und alle fertigungsrelevanten Daten zu pflegen. Jedem Artikel kann eine Zeichnung und beliebig viele Dokumente hinterlegt werden. Weiterhin kann ein Artikel über Sachmerkmale genauer beschrieben werden. Es ist natürlich später möglich, nach solchen Sachmerkmalen zu suchen. Es können mehrere Lieferanten pro Artikel gespeichert werden. Für die Unternehmen, die mit Variantenfertigung zu tun haben, können pro Artikel beliebig viele Alternativpositionen erfasst werden. Wenn ein Artikel mit Alternativpositionen in einem Produktionsauftrag enthalten ist, fragt das System, welche Alternative verwendet werden soll.

#### *Arbeitsgänge*

In easyPlan werden die Arbeitsgänge als Artikel abgebildet. So ist es möglich, jeden Arbeitsgang durch einen Lohnfertiger durchführen zu lassen. Die Auswärtsvergabe wird dann über den Einkauf von Business One abgewickelt. Einem Arbeitsgang können mehrere Lieferanten zugeordnet werden. Pro Lieferant kann die zu planende Zeit für die Auswärtsvergabe hinterlegt werden. An den Arbeitsgängen können die Fertigungszellen für Rüsten und Bearbeiten sowie die jeweiligen Zeiten hinterlegt werden. Es ist auch möglich, mit Übergangszeiten zu arbeiten. Alle Zeitangaben sind Vorschlagswerte und können später in den Produktstrukturen verändert werden. Für die Auswärtsvergabe können über einen eigenen Menüpunkt pro Lieferant und Produktstruktur die Preise des Arbeitsgangs gepflegt werden.

#### *Rezepte*

In den Rezepten können die benötigten Komponenten in Form einer Rezeptur entweder prozentual oder mit absoluten Mengen erfasst werden. Neben den eigentlichen Mengen können auch zusätzliche Angaben zur Kopplung an Verwiegesysteme eingestellt werden. Die Rezepte verfügen über eine Änderungshistorie. Weiterhin können verschiedene Varianten von Rezepten angelegt und je nach Bedarf wieder aktiviert werden. Über die Rezepte kann auch direkt ein so genannter Mischauftrag angelegt werden. Dieser Mischauftrag dient dazu, bei der Entwicklung einer Rezeptur möglichst einfach eine Testmischung durchzuführen und das benötigte Material abzubuchen. Die Rezepte werden später den Produktstrukturen, wo sie verwendet werden, zugeordnet.

#### *Produktstrukturen*

Die klassische Trennung zwischen Stückliste und Arbeitsplan ist in easyPlan aufgehoben. In den Produktstrukturen werden alle benötigten Ressourcen wie Artikel, Rezepte, Arbeitsgänge und Werkzeuge in einer Produktstruktur zusammen gefasst.

So ist es möglich, auf der Basis von verschiedenen Preisen die Herstellkosten für eine Baugruppe direkt zu kalkulieren. easyPlan vergleicht die Herstellkosten mit den Verkaufspreisen von SAP Business One und gibt eine Warnung aus, wenn die Herstellkosten über den Verkaufspreisen liegen.

easyPlan ist in der Lage, zu einer Produktstruktur beliebig viele Variantenstrukturen zu verwalten. So kann zum Beispiel die Arbeitsfolge bei verschiedenen Losgrößen unterschiedlich sein. In machen Branchen kommt es vor, das mit der Produktion eines Artikels andere Artikel entstehen (z.B. Metallspäne, die weiter verkauft werden). Diese Komplementärgüter werden in der Produktstruktur erfasst und beim späteren Fertigmelden eines Produktionsauftrags dem Lager zugebucht. Für die Fertigungsteile kann auch die Art der Rückverfolgung (keine, Charge oder Seriennummer) festgelegt werden. Für Chargen und Seriennummern kann eingestellt werden, in welchem Format die Nummern erzeugt werden sollen. Das erleichtert die Arbeit beim Fertigmelden der Produktionsaufträge.

#### *Produktexplorer*

Über den Produktexplorer können mehrstufige Produktstrukturen schnell und einfach betrachtet, gedruckt, aber auch bearbeitet werden. Es ist möglich, Artikel, Baugruppen und Arbeitsgänge einfach per Drag & Drop an die gewünschte Position zu ziehen.

Über den Produktexplorer ist es aber auch möglich, sich einen Teileverwendungsnachweis für einen Artikel erzeugen zu lassen.

#### *Komponenten austauschen*

Durch technische oder kaufmännische Veränderungen kommt es vor, dass bestimmte Artikel nicht mehr zu beschaffen sind und somit durch einen anderen Artikel ersetzt werden müssen. Mit diesem Modul kann ein Artikel in allen oder nur in bestimmten Baugruppen ersetzt werden.

#### *Geschäftspartner*

Für die Kontaktaufnahme mit Kunden oder Lieferanten wird hier der Geschäftspartnerstamm von SAP Business One angezeigt. Für die Auswärtsvergabe kann pro Lieferant das Lager für das Beistellmaterial erfasst werden.

#### *CAD Import*

easyPlan verfügt über eine Standard CAD Schnittstelle. Über diese Schnittstelle können Stücklisten aus CAD Systemen importiert werden. Im Projekt wird ein Mapping zwischen den easyPlan Daten und den Informationen des jeweiligen CAD Systems durchgeführt.

#### **PRODUKTION**

Unter diesem Punkt sind sämtliche Informationen für die Disposition der benötigten Materialien und für die Ressourcenplanung zusammengefasst.

#### *Plantafel*

Die Plantafel ist optisch an die ehemaligen Plankarten der Arbeitsvorbereitung angelehnt. Nachdem eine Plantafel ausgewählt ist, werden sämtliche Fertigungszellen, die zugeordnet sind, angezeigt. Der Benutzer kann den Zeithorizont, der dargestellt werden soll, nach seinen Bedürfnissen einstellen. Dabei kann zwischen einer Tagesansicht und einer Wochenansicht gewählt werden. Nach dem Aktualisieren der Ansicht werden Engpässe in der Fertigung farbig dargestellt. Durch die bekannte DrillDown-Technik von Business One kann sich der Benutzer schnell weitere Informationen beschaffen.

#### *Feinplanung*

Über den graphischen Leitstand kann ein sehr genauer Blick auf die Ressourcensituation im Unternehmen gelegt werden. Neben einer Ansicht nach Fertigungszellen und Produktionsaufträge können in einer dritten Ansicht zusätzlich die freien Kapazitäten dargestellt werden. Über den Leitstand können Aufträge per Drag & Drop umterminiert oder ein Arbeitsgang auf eine andere Fertigungszelle verschoben werden.

#### *Auswertung Produktion*

Mit diesem Steuerungsmittel behalten Sie ständig den Überblick und haben so die Möglichkeit des ..management by exeption". Diese Auswertung zeigt alle Produktionsaufträge, wo es Probleme bei der Materialverfügbarkeit, bei der Termineinhaltung und bei der Kostensituation gibt. Direkt von der Auswertung kann in die betroffenen Aufträge verzweigt werden, um weitere Details zu analysieren.

#### *Produktionsaufträge*

Um die einzelnen Produktionsaufträge im Überblick zu halten, wird hier neben der Kapazitätssituation die Materialsituation untersucht. Der Benutzer wird auf Materialunterdeckungen und überschrittene Liefertermine von Einkaufsteilen aufmerksam gemacht. Ebenso ist es möglich, Starttermine von Aufträgen und Arbeitsgängen zu verschieben. Von hier können auch weitere Produktionsaufträge und Bestellungen ausgelöst werden. Wenn Arbeitsgänge an externe Lohnfertiger übergeben werden, so wird die Bestellung und die Materialumlagerungen über Produktionsauftragsformular abgewickelt. Das Drucken von Produktionspapieren ist hier auch genauso möglich, wie der Druck von Kommissionierlisten und Artikel-,<br>Karton- und Palettenetiketten. Über die mitlaufende Kalkulation werden ebenfalls alle Kosten auf dem Produktionsauftrag zusammengefasst und mit der Vorkalkulation verglichen. Es besteht auch die Möglichkeit, auftragsbezogene Dokumente wie Zeichnungen, Bilder, Abnahmeprotokolle als Anhang an den Produktionsauftrag zu speichern. Der Produktionsauftrag ist somit das zentrale Steuerungselement der easyPlan. Sämtlich Informationen zu einem Produktionsauftrag werden hier zusammengeführt.

#### *Produktionsaufträge Gruppieren*

Lohnfertiger haben häufig die Anforderungen, dass mehrere Produktionsaufträge mit gleichen Arbeitsfolgen zusammen gefasst werden sollen. So könnten z.B. in einer Lackiererei Artikel mit gleicher Farbe gemeinsam in der Lackierkabine bearbeitet werden. Mit easyPlan gibt es daher die Möglichkeit, Produktionsaufträge in Gruppen zusammen zu fassen. Anschließend kann über einen Gruppenauftrag ein neues Fertigungspapier für die Auftragsgruppe gedruckt werden. Die Mitarbeiter brauchen sich dann nur noch an einen der neuen Gruppenarbeitsgänge anzumelden. easyPlan verteilt dann die gebuchten Zeiten, gewichtet nach den Vorgabezeiten auf die Arbeitsgänge der Gruppe.

#### *Aktueller Produktionsplan*

Der aktuelle Produktionsplan ist ein Planungswerkzeug für die Feinplanung auf der Ebene der Fertigungszelle. Nach der Auswahl der Fertigungszelle werden alle Arbeitsgänge, die für diese Fertigungszelle geplant sind, angezeigt. Per Drag & Drop kann die Reihenfolge der Arbeitsgänge verschoben und gespeichert werden. Der aktuelle Maschinenbelegungsplan kann dann entweder gedruckt oder in eine frei definierbare Textdatei exportiert werden. Diese Textdatei kann zur Anbindung an Maschinen oder Steuerungen verwendet werden.

#### *Liste offene Kundenaufträge*

Für Unternehmen, die auftragsbezogen Fertigen, ist eine Verknüpfung zwischen Kundenauftrag und Produktionsauftrag oft unerlässlich. In der Liste offene Kundenaufträge werden alle Kundenaufträge angezeigt, denen noch kein Produktionsauftrag zugeordnet ist. Aus dieser Liste heraus können direkt Produktionsaufträge angelegt werden. Wenn eine Produktvariante hinterlegt wurde, erfolgt hier auch die Konfiguration des Auftrages. Auch ein mehrstufiges Anlegen der Aufträge ist möglich. Ebenso können die Aufträge direkt terminiert und, wenn gewünscht, auch sofort die Arbeitspapiere gedruckt werden.

#### *Mitarbeiterzeiten erfassen*

Dieser Punkt ist für Unternehmen gedacht, die nicht mit einer innerbetrieblichen Datenerfassung, sondern mit Lohnzetteln oder Tageszetteln arbeiten möchten. In einer einfachen Maske können die Mitarbeiterzeiten auftragsbezogen erfasst werden. So besteht die Möglichkeit, auch ohne BDE System auftragsbezogene Kosten zu erfassen.

#### *Schnellerfassung Fertigmelden*

Um das Fertigmelden von Produktionsaufträgen möglichst schnell durchführen zu können, wurde das Schnellerfassungsformular entwickelt. Es reicht die Eingabe der Nummer des Produktionsauftrages und es können direkt die Gutmengen und das eingesetzte Material erfasst und entsprechend verbucht werden. So kann die Aufgabe des Rückmeldens von Fertigungsaufträgen auch an

einen Mitarbeiter aus der Produktion übergeben werden, der keine Berechtigung für das Formular Produktionsaufträge hat.

#### *Bestellvorgang auslösen*

Über easyPlan können direkt Bestellvorgänge ausgelöst werden. Es wird dabei eine Bestellung in SAP Business One angelegt, aber noch nicht gedruckt. Der Einkauf wird über eine interne Nachricht über die Bestellung informiert. Es kann dann die Bestellung geprüft und freigegeben werden. Auf diese Weise können die allgemein üblichen Materialanforderungszettel für Hilfs- und Betriebsstoffe ersetzt werden.

#### *Liefer- und Produktionsplan*

Mit Hilfe des Liefer- und Produktionsplanes kann sich der Disponent einen Überblick über die zu liefernden Kundenaufträge und die dafür produzierten Mengen verschaffen. Die Daten werden pro Kalenderwoche angezeigt. Mit einem Klick können die Details pro Tag ausgewertet werden. Dieses Verfahren ist besonders für Serienfertiger geeignet.

#### *Vorkalkulation*

easyPlan unterstützt Sie von Beginn des Produktionsprozesses. In der Vorkalkulation kann ohne die Anlage eines neuen Artikels eine Kalkulation bis zum Zielverkaufspreis gemacht werden. Dabei können gleichzeitig drei unterschiedliche Losgrößen betrachtet werden. Bei der Kalkulation kann man auf die Preislisten von SAP Business One oder auf die letzen oder gleitenden Einkaufspreise zurückgreifen. Für Artikel deren Preis noch nicht bekannt ist kann mit manuell eingetragenen Preisen gearbeitet werden. Zusatzkosten für z.B. Werkzeugbau, externe Konstruktion, externe Bearbeitung oder ähnliches können entweder absolut oder als Stückpreis einkalkuliert werden.

Aus der Vorkalkulation kann direkt ein Angebot erstellt werden. Weiterhin kann bei Auftragseingang aus den Daten der Vorkalkulation ein neuer Artikel inklusive Produktstruktur angelegt werden.

#### *Verfügbarkeit*

Hier hat man die Möglichkeit, einen möglichen Liefertermin für ein Produkt vom System berechnen zu lassen. Dabei kann entweder auf einen bestehenden Artikel oder auf eine bestehende Vorkalkulation zurückgegriffen werden. Nach der Eingabe der benötigten Mengen und des Start- oder Endtermins führt easyPlan eine Simulation durch. Es wird zunächst die gesamte Stückliste über alle Ebenen aufgelöst und geprüft, ob ausreichend Material vorhanden ist, bzw. es wird der früheste Termin angezeigt, wann das Material vorhanden ist. Weiterhin werden alle Arbeitsgänge als Simulation eingelastet. Mit Hilfe dieser Simulation können verbindliche Aussagen zu den zukünftigen Lieferterminen getroffen werden.

#### *Versenden von e-mails*

EasyPlan ist in der Lage, automatisch e-mails zu versenden, wenn bestimmte Arbeitsgänge im Produktionsauftrag abgeschlossen werden. Diese e mail kann entweder an den internen Vertriebsmitarbeiter des zugeordneten Kundenauftrages oder auch an den Kunden direkt versendet werden. Auf diese Weise wird der Vertrieb oder der Kunde pro aktiv über den Fortschritt in der Fertigung informiert.

#### *Assistent für Vorgabezeiten*

In vielen Unternehmen sind die Vorgabezeiten für die Arbeitsgänge nicht genau bekannt. Mit Hilfe des Assistenten für Vorgabezeiten ist easyPlan in der Lage auf der Basis der gebuchten Ist-Zeiten neue Vorgabezeiten zu berechnen. Dabei kann man verschiedenen Eingriffgrenzen definieren, damit das Ergebnis auch statistisch abgesichert ist. Die neuen Zeiten können dann direkt in die Stammdaten der Produktstrukturen übernommen werden.

#### **BERICHTSWESEN**

Im Berichtswesen wird eine Vielzahl von Auswertungen und Analysen zur Verfügung gestellt. Diese geben einen guten Überblick über die Kennzahlen der Fertigung. Besondere Listen oder Auswertungen können ohne großen Aufwand im Laufe eines Projektes hinzugefügt werden. Sämtliche Formulare und Berichte werden mit dem Berichtsgenerator List & Label entwickelt. Ein Designer zum Anpassen der Berichte wird kostenlos mitgeliefert.

#### **LOGISTIK**

easyPlan unterstützt den Fertigungsprozess auch mit der Anbindung an verschiedene Logistikprozesse. Wenn weitergehende Anforderungen an die Logistik vorliegen, kann easyPlan auch mit dem Modul easyLogistic erweitert werden. Dann besteht z.B. die Möglichkeit, Stellplätze zu verwalten oder mit mobilen Erfassungsgeräten zu arbeiten.

#### *Wareneingang*

Es geht immer mehr der Trend dahin, die Daten dort zu erfassen, wo sie anfallen. Daher gehen viele Fertigungsbetriebe den Weg, den Wareneingang direkt im Lager oder in der Fertigung zu erfassen. Das wird umso wichtiger, wenn auch Etiketten für die Kennzeichnung der Artikel benötigt werden. Über ein leicht zu bedienendes Formular kann der Anwender aus allen offenen Bestellungen eines Lieferanten auswählen und die eingegangenen Mengen der Artikel erfassen. Dabei werden natürlich auch Chargen und Seriennummern sowie Mindesthaltbarkeitsdaten unterstützt. Nach der Erfassung können direkt Etiketten gedruckt werden. Artikel, die ein Kennzeichen zur Wareneingangs kontrolle haben, werden automatisch auf ein QS oder Sperrlager gebucht. Ein Mitarbeiter in der QS bekommt anschließend eine interne Benachrichtigung über den prüfungspflichtigen Wareneingang. Nach der Prüfung kann der Artikel freigegeben werden. Dann erfolgt eine Umlagerung auf das Hauptlager, andernfalls wird eine Retoure in den Einkaufsvorgang geschrieben.

#### *Palettenetiketten*

Bei der Einlagerung von chargenreinen Paletten ist es möglich, ein Palettenetikett zu erzeugen. Über dieses Palettenetikett kann später sehr einfach die Inventur mit mobilen Erfassungsgeräten durchgeführt werden. Weiterhin kann über das Palettenetikett ein Nachdruck der einzelnen Gebinde / Artikeletiketten erfolgen.

#### *Warenausgang*

Über ein Formular mit Ampelfarben für lieferbare, teillieferbare und nicht lieferbare Kundenaufträge wird angezeigt, was ausgeliefert werden muss. Nach der Übernahme eines Auftrages in den Warenausgang ist es möglich, für jede Palette eine NVE (Nummer der Versandeinheit) zu erzeugen. Die NVEs werden beim Speichern an den SAP Business One Lieferschein gekoppelt. Weiterhin kann ein NVE Etikett mit EAN 128 Barcodes erzeugt und gedruckt werden.

#### **INVENTUR**

Neben den Wareneingangs und –ausgangs- Prozessen kann über easyPlan auch die Inventurerfassung erleichtert werden. Gerade bei chargenpflichtigen Artikeln ist es sinnvoll, Zähllisten nach Chargen sortiert, zur Verfügung zu haben. Auch die Erfassung der Ist Mengen wird ebenfalls vereinfacht.

#### **QUALITÄTSSICHERUNG**

easyPlan wird in Zukunft weiter in Richtung Qualitätswesen und innerbetriebliche QS Datenerfassung entwickelt werden. Die ersten Schritte dahin sind bereits getan.

## *Freigabe Wareneingang*

Wenn über easyPlan der Wareneingang eines QS pflichtigen Artikels erfolgt ist, wird dieser auf ein Sperrlager gebucht. Über eine interne Nachricht wird die QS über den Wareneingang informiert. Nach dem die QS die Ware geprüft hat, kann die Ware freigegeben werden. Nach der Freigabe erfolgt eine Umlagerung des Artikels auf sein Hauptlager. Wenn die Ware ganz oder teilweise retourniert wird, löst easyPlan direkt den Retourenbeleg in SAP Business One an. Zusätzlich kann der Prüfer den Grund für die Rücklieferung eingeben. Mögliche Fehlergründe werden vorher in den Wertebereichen der Grundeinstellungen festgelegt.

#### *Lieferantenbewertung*

Die Wareneingänge können pro Artikel, pro Lieferant oder nach Artikel - Lieferant ausgewertet werden. Es ist zum einen möglich, die prozentuale Verteilung von angenommenen Lieferungen zu ganz oder teilweise zurückgesendeten Lieferungen graphisch auszuwerten. Eine andere Auswertung zeigt die Gründe, warum Lieferungen nicht akzeptiert wurden.

#### *QS - Dokumentation*

Das in alle zertifizierten Unternehmen vorhandene QM Handbuch liegt im allgemeinen in gedruckter Form vor. Mit easyPlan kann die QS Dokumentation in den Menübaum von easyPlan und damit in den von SAP Business One integriert werden. Über eine frei definierbare Menüstruktur kann pro Menüpunkt ein Dokument hinterlegt werden, was beim Anwählen des Menüpunktes geöffnet wird. Die zum Öffnen der Dateien benötigten Programme müssen natürlich installiert sein.

## **EASYTERMINAL**

Mit easyTerminal erhalten Sie eine kostenlos im Lieferumfang enthaltene BDE Lösung. Diese kann auf beliebig vielen PC's in der Produktion installiert werden. Mit Hilfe eines tastaturgebundenen Scanners können die Mitarbeiter Ihre Personalzeit erfassen und sich auf Arbeitsgänge an- und abmelden. Die erfassten Daten laufen direkt in die Nachkalkulation von easyPlan. Die Anwesenheitszeiten können an ein separates Lohnsystem übergeben werden. Es ist aber auch möglich, bereits vorhandene Terminals mit easyTerminal zu verbinden. Es besteht u.a. bereits eine Schnittstelle zu Terminals von Kaba Benzig.

## **INDIVIDUELLE ANPASSUNGEN**

Sollten in einem Projekt die Standardfunktionalitäten von easyPlan nicht ausreichend sein, ist es ebenfalls möglich, Erweiterungen zu beauftragen. Diese Zusatzprogrammierungen werden in einem Pflichtenheft zusammengestellt und dokumentiert. Durch die moderne .NET Entwicklungsplattform ist es möglich, solche Erweiterungen updatesicher in den easyPlan Standard zu integrieren.

## **DIE EASYPLAN MODULE**

.

easyPlan wird in vier verschiedenen Modulen ausgeliefert. Jedes der Module ist speziell auf den jeweiligen Zielmarkt abgestimmt. Die einzelnen Funktionen werden über die erworbene Lizenz aktiviert. Welche Funktionen mit welchem Modul abgebildet werden, entnehmen Sie bitte der folgenden Tabelle:

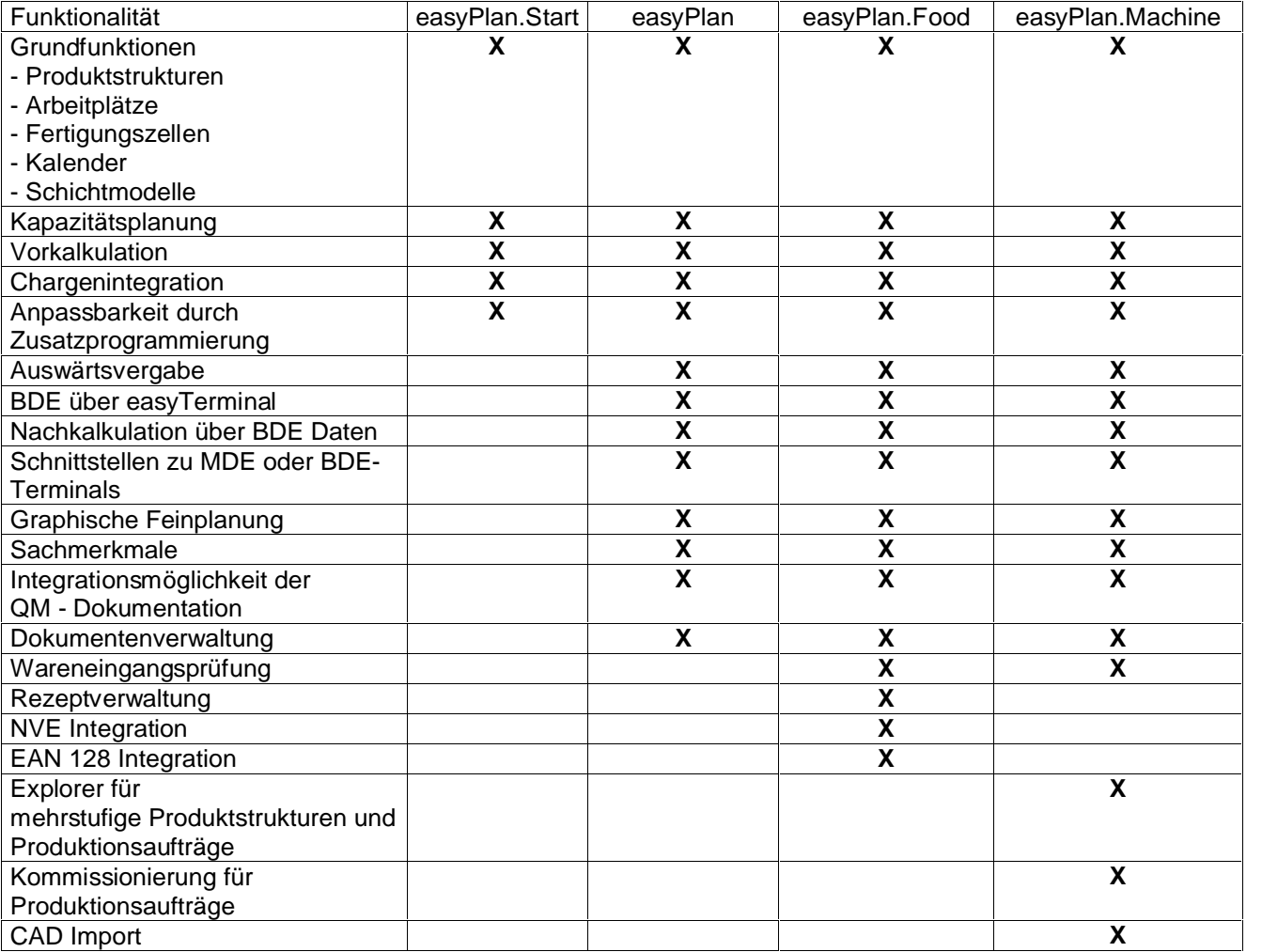

## **DIE VORTEILE AUF EINEN BLICK**

## **DAS RICHTIGE KONZEPT**

Mit easyPlan erhalten Sie eine moderne Softwarelösung, die voll auf Ihre Anforderungen abgestimmt ist und Ihnen zu einem sehr guten Preis- Leistungsverhältnis folgende Vorteile bietet:

- Hoch flexibles Softwaresystem zur Abbildung Ihrer Fertigungsprozesse
- Schnelle Einführungszeiten
- Planung von Mensch und Maschine
- Ständige Kostenkontrolle mit Integration in die SAP Business One Finanzbuchhaltung
- Vorkalkulation mit Integration ins Angebotswesen
- <sup>g</sup> Durchgängige Abbildung des gesamten Auswärtsvergabeprozesses
- <sup>g</sup> Chargenrückverfolgung über die gesamte Fertigungstiefe
- Abbildung von Fertigungszellen
- Graphischer Leitstand
- BDE Terminals im Lieferumfang enthalten
	- Assistent, um aus den Ist-Zeiten neue Vorgabezeiten zu berechnen
- Komplexe Branchenausprägungen

sehr geringe Total Costs of Ownership

## **DER HERSTELLER**

Die easyconcept GmbH entwickelt seit Oktober 2002 als eines der ersten Unternehmen in Deutschland Erweiterungen zu SAP Business One. Unser Team von Software- und Projektspezialisten stellt eine hohe Stabilität und Nutzbarkeit unserer Produkte sicher. Durch unsere langjährige Erfahrung mit SAP Business One sind unsere Softwarelösungen optimal und vor allem updatesicher in die Prozesse und Datenstrukturen von SAP Business One integriert.

Folgende Zusatzlösung zu SAP Business One werden von der easyconcept GmbH angeboten:

- $\Box$  easyPlan PPS Lösung für KMUs
- easyLogistic Scannergestützte Lager- und Stellplatzverwaltung
- easyProject Projektzeiterfassung und –auswertung
- easyAnfrage Anfragen und Preisspiegel
- easyRahmenverträge Verkaufs- und Einkaufskontrakte
- easyCashDesk Online Kasse für Shops und Lagerverkauf

Weitere Informationen erhalten Sie unter [www.easyconcept.de](http://www.easyconcept.de)

## IHR FACHHÄNDLER